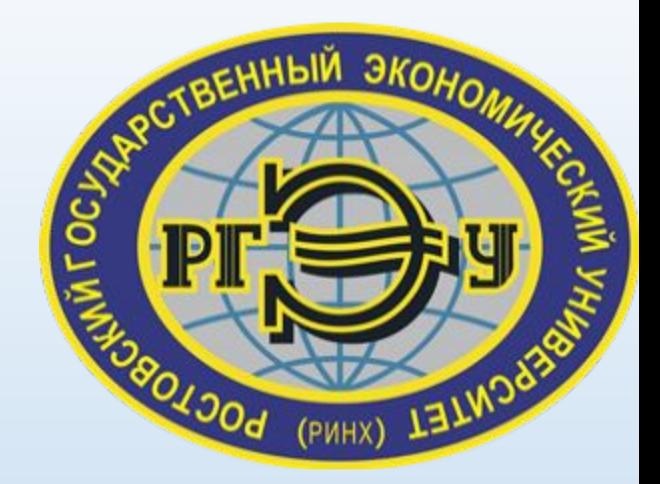

# Первая программа на Assembler

к. ф.-м. н. Олег Юрьевич Кравченко

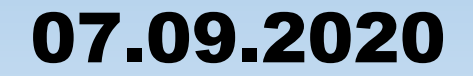

## Разделы программы

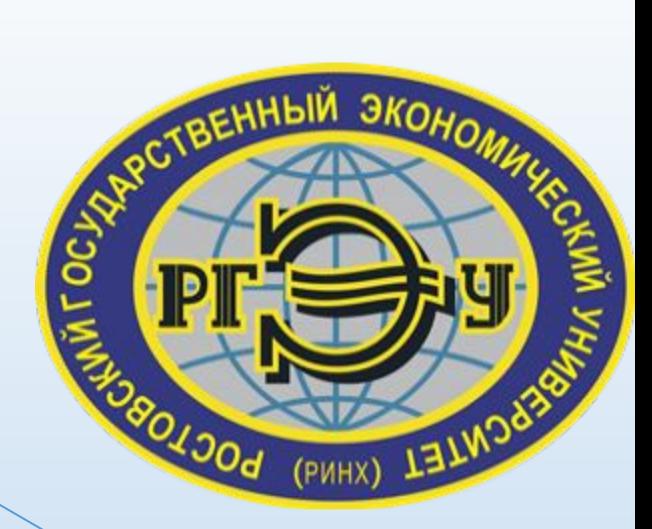

#### Data **Bss Text** section .data section .bss section.text global \_start \_start:

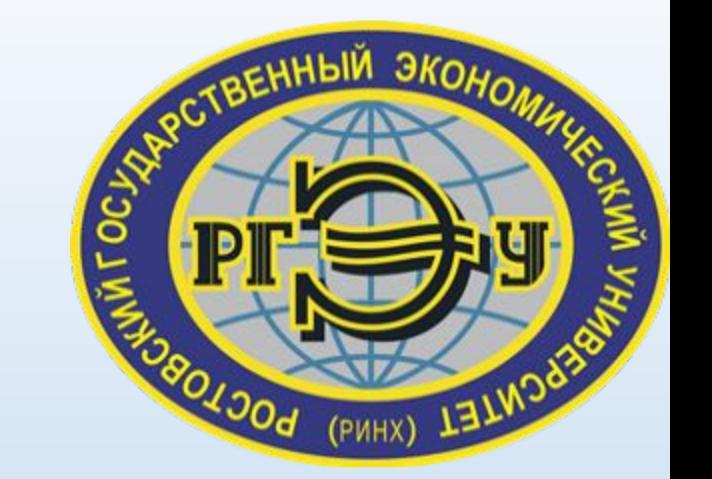

### До конца строки Целая строка

«;» (точка с запятой)

; Тут пишется комментарий

**add eax, ebx ;** Тут пишется комментарий до конца строки

Комментарии

## Выражения ассемблера

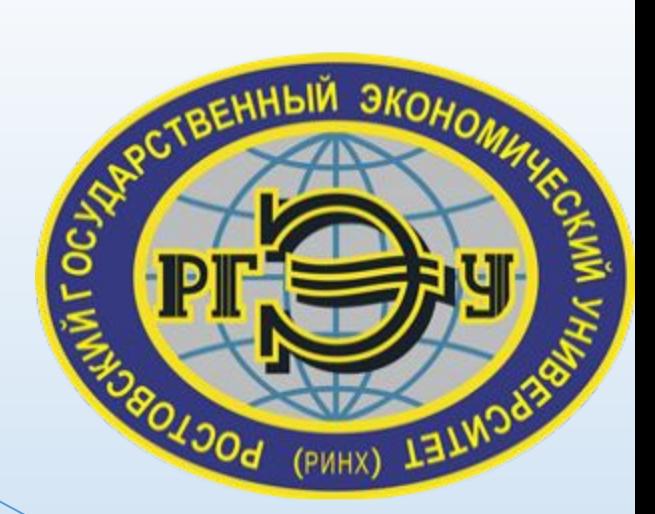

Макросы

Заменяют текстом

команды.

# Исполнительные инструкции Указание процессору на

### Директивы

необходимые действия

Указывают на различные аспекты протекания операций

# Примеры выражений

 $(PMHX)$ 

INC COUNT ; Увеличивает память переменной COUNT

MOV TOTAL, 48 ; Передаёт значение 48 в переменную TOTAL

ADD AH, BH ; Добавляет содержимое регистра BH в AH AND MASK1, 128 ; Выполняет операцию AND для переменной MASK1 и 128

ADD MARKS, 10 ; добавляет значение 10 переменной MARKS

MOV AL, 10 ; Передаёт значение 10 в регистр AL

# Примеры первой программы

section .text

- global start ; Этот идентификатор нужно объявить
	- ; для компановщика

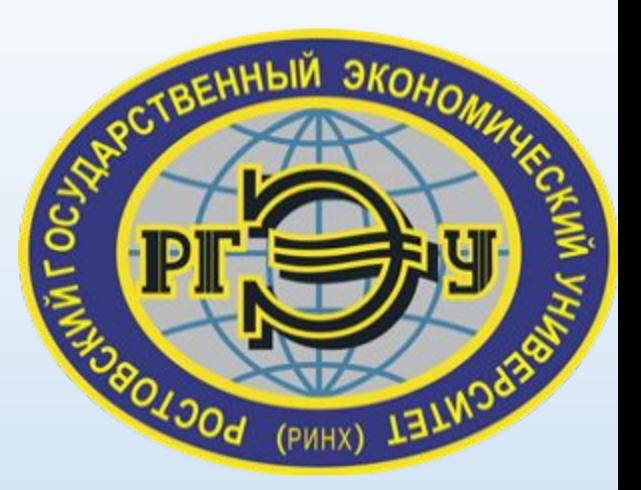

#### start:  $\qquad \qquad ; \qquad \qquad$  сообщает компановщику точку начала программы

- mov edx,len ;определение длины
- mov ecx, msq ;определение сообщения
- mov ebx, 1 ;дискриптор(stdout)
- 
- mov eax, 4 ; вызов номера (sys write)
- 
- 
- $int 0x80$  ; вызов обработки прерывания  $0x80$

mov eax, 1 ; вызов номера (sys exit)

 $int 0x80$  ; вызов обработки прерывания  $0x80$ 

section .data msg db 'Hello, world!', 0xa ;string to be printed len equ \$ - msg (1) ;length of the string

## Задание 1

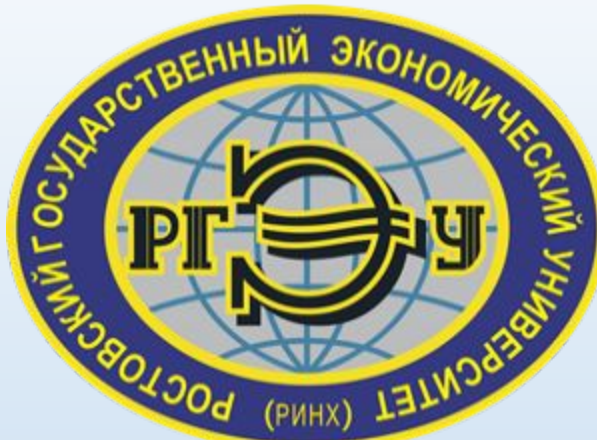

# Вывести первые 5 символов в фразе  $\frac{3}{2}$ «Hello, world!».

## Задание 2

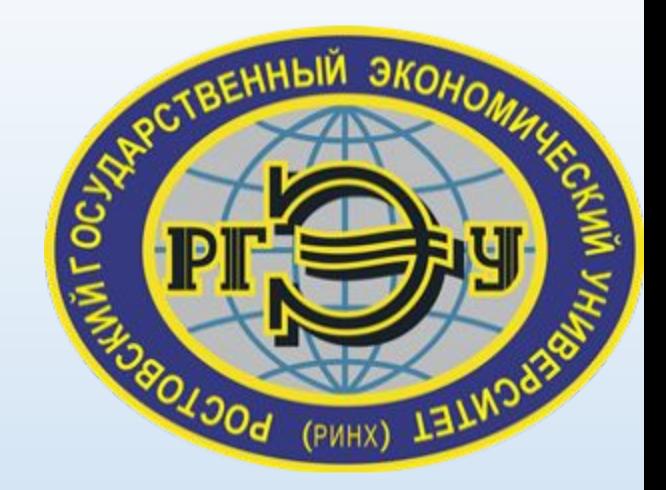

### Вывести фразу «The first lesson.» вместо фразы «Hello, world!».

### Сегменты памяти

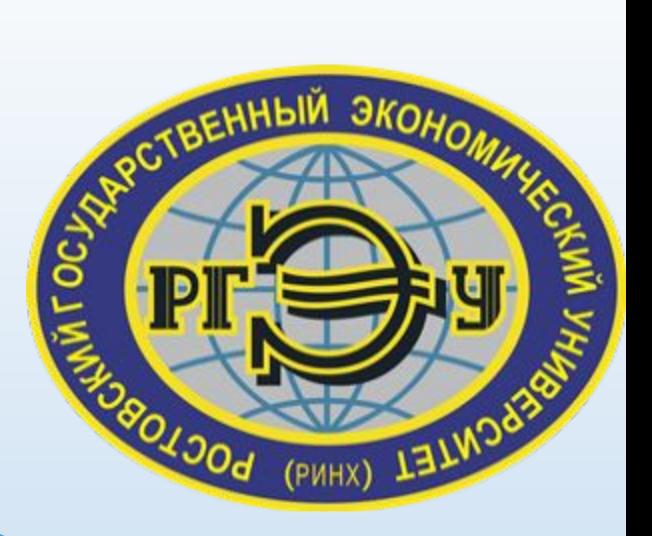

### Data segment

**Stack** 

### Code segment